# **Kurzanleitung V1.0 für**

# **L1-BUS Controller**

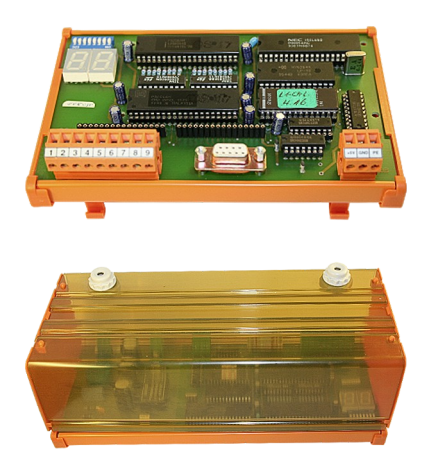

### **Spannungsanschluss:**

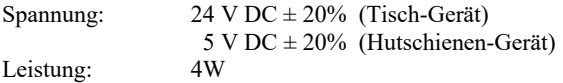

#### **Inbetriebnahme :**

- Stecken Sie die benötigten 2x Steckmodule in die dafür vorgesehenen Steckplätze, die Bauteile auf den Steckmodulen zeigen dabei zu Ihnen
- Schließen Sie den L1-Bus an die 9polige Schraubleiste an
- Schließen Sie den PC am 9poligen D-Sub an
- Prüfen Sie die Einstellungen der Dip-Switch anhand des Handbuch (Default: 9600Bd, 8, N, 1)
- Schließen Sie die Spannungsversorgung an: Tisch-Gerät: 24V DC an den 2poligen Schraubanschluß (Pin1 GND, Pin2 Vcc) Hutschienen-Gerät: 5V DC an den 3poligen Schraubanschluß (Pin1 Vcc, Pin2 GND)

Nun sind Sie in der Lage mit dem Controller über RS232 zu kommunizieren. Weitere Informationen finden Sie im Gerätehandbuch.

Unter der Web-Adresse https://www.process-informatik.de stehen produktspezifische Dokumentationen oder Software-Treiber/-Tools zum Download bereit. Bei Fragen oder Anregungen zum Produkt wenden Sie sich bitte an uns.

> Process-Informatik Entwicklungsgesellschaft mbH Im Gewerbegebiet 1 DE-73116 Wäschenbeuren +49 (0) 7172-92666-0

> > info@process-informatik.de https://www.process-informatik.de

> > > Copyright by PI - 2024

## **Menübaum Webseite: QR-Code Webseite:**

- + Produkte / Doku / Downloads
	- + Hardware
		- + Umsetzer + L1-Controller

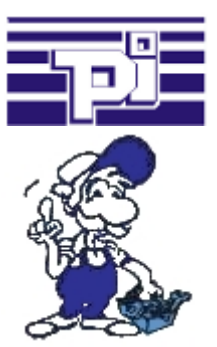

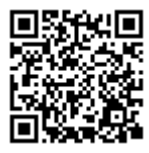

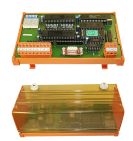

Bitte vergewissern Sie sich vor Einsatz des Produktes, dass Sie aktuelle Treiber verwenden.

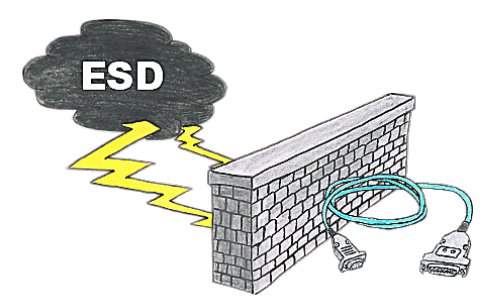

Sichere Kommunikation mit der S5-SPS in einer Umgebung von strahlenden Umrichtern und Motorsteuerungen. Elektrostatische Aufladung ebenfalls ein KO-Kriterium für den Betrieb von Interface-Kabel, eine Entladung und das Interface-Produkt ist beschädigt oder gar defekt.

 PG-UNI-II ist dafür vorbereitet, durch seine Voll-Metallguss-Gehäuse und ESD-festen Bauteilen bietet es dafür den besten Schutz gegen solche Einflüsse. Die Schirmung des Kabels verbunden mit den Metallgehäusen ist die Lösung. Selbstverständlich kann das Kabel auf bis zu 300m TTY-Strecke verlängert werden, der Einsatz der Adapter für PG-UNI-Kabel ist ebenfalls möglich.

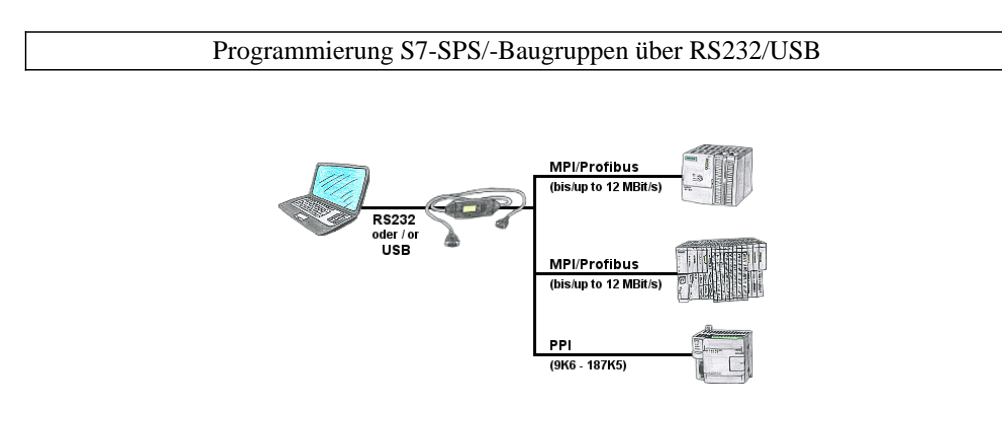

SPS-Programmierung/-Kommunikation vom PC "seriell" oder über "USB" von S7-200/300/400 oder Baugruppen wie Sinamix, Sinumerik, MicroMaster, Antriebe, Umrichter.

 PPI bis 187,5 KBit (PPI + PPI advanced), MPI/Profibus bis 12 MBit. Kompatibel zum Siemens-Treiber "PC-Adapter", bei 64-Bit Betriebssysteme Kommunikation nur über USB und TIC-Treiber (Begrenzung serielle Kommunikation von Siemens auf 32-Bit Betriebssysteme).

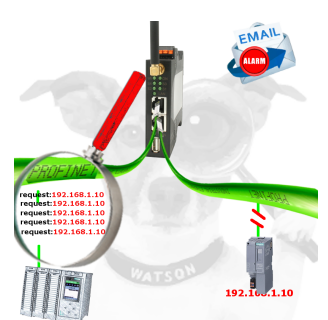

Kabelbruch, Kontaktprobleme und Leitungsstörungen erkennen. Protokollwiederholungen und Ausfälle werden protokolliert und gemeldet. Frühzeitig handeln vor Totalausfall des Teilnehmers.

## Bus-Stecker mit Diagnose-Funktion

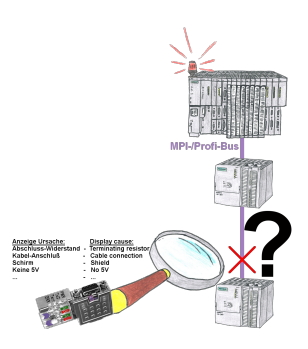

Bus-Probleme und kein Grund ersichtlich?

 Diagnose-Bus-Stecker an der "verdächtigen" SPS anschließen und per Blink-Code mögliche Ursache der Störung ablesen:

- 5V-Spannung fehlend/außer Spezifikation
- möglicher Kurzschluß im Bus
- Keine Bus-Aktivität der SPS
- Terminierung falsch
- Bus ist offen

 ... All diese möglichen Ursachen der Störung zeigen die Bus-Stecker der Serie "DiagConn" an. Es gibt die Bus-Stecker als 90°, 45° und 0°-Variante. Die Stecker können anstelle der "normalen" Bus-Stecker angebracht werden. Es muss kein Störfall vorliegen, die Stecker können auch generell im Bus eingesetzt werden und man kann dann später bei eventuellen